Développement logiciel pour le Cloud (TLC) 1. Cloud computing

Guillaume Pierre

Université de Rennes 1

Fall 2012 http://www.globule.org/~gpierre/

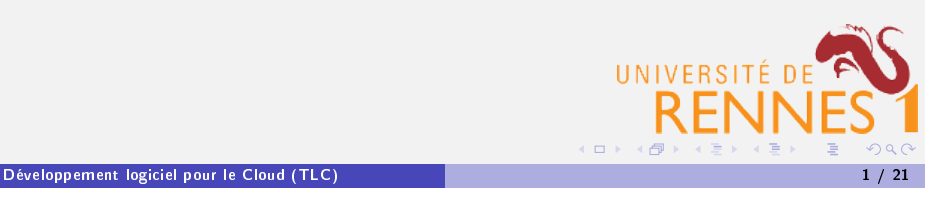

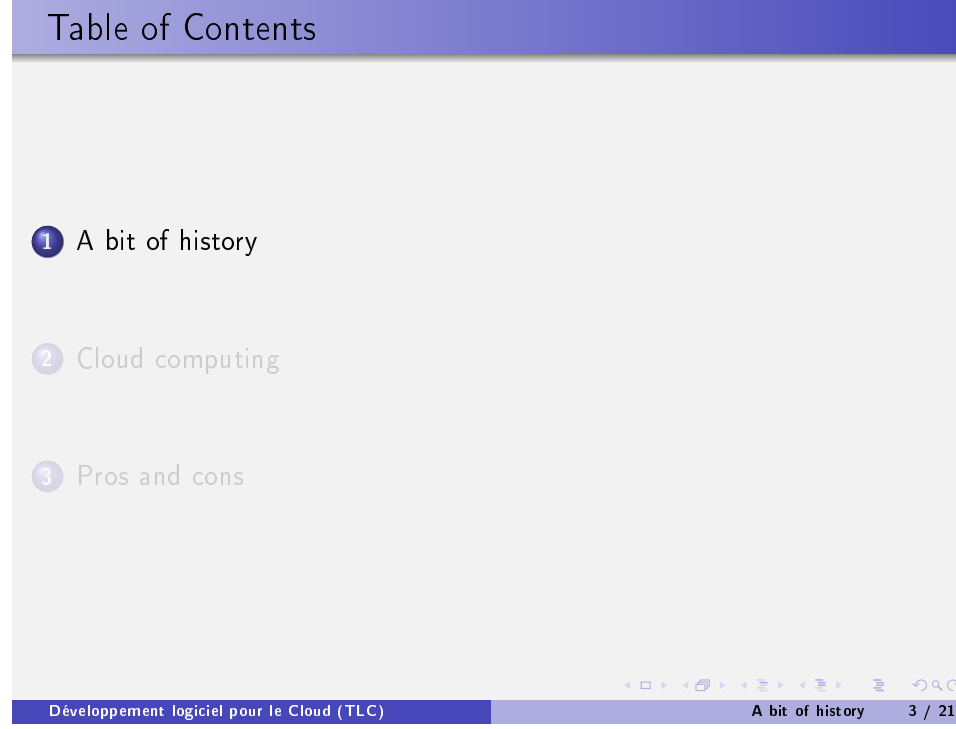

# Table of Contents 1 A bit of history 2 Cloud computing 3 Pros and cons ...<br>(**□ ) ( d )** ( d ) ( d ) ( d ) ( d ) ( d ) ( d ) ( d ) ( d ) ( Développement logiciel pour le Cloud (TLC) 2 / 21

### Personal Computers

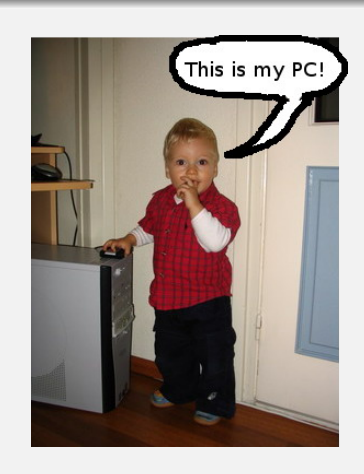

**a** Absolute control over the machine

Compute capacity is limited - not suitable for large entreprise applications  $\Box \rightarrow 4 \Box \rightarrow 4 \Box \rightarrow$ 

<span id="page-0-0"></span>Développement logiciel pour le Cloud (TLC) A bit of history 4 / 21

### Cluster computers

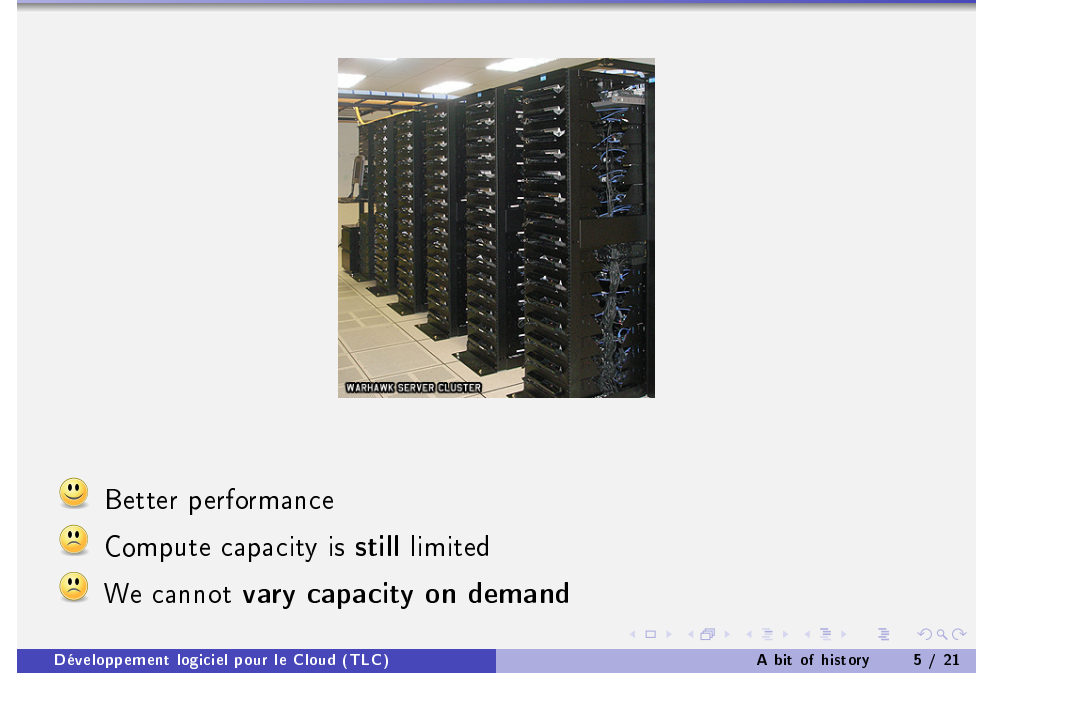

# The varying capacity problem Demand Necessary capacity Compute capacity Compute capacity Time **(ロ) (母) (ミ) (ミ) (ミ) 등 りゅく**

### The varying capacity problem

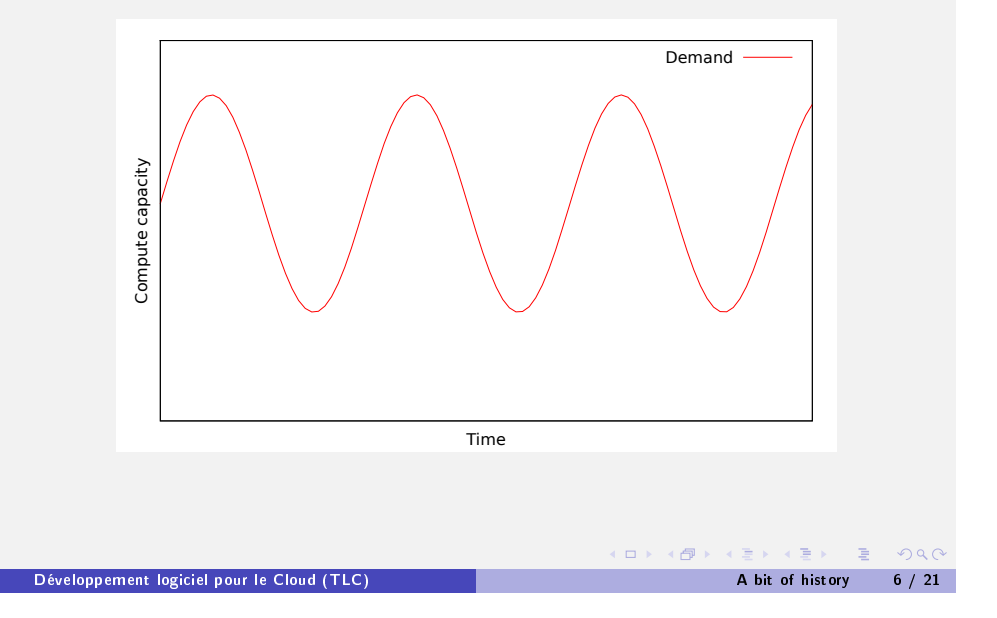

## The varying capacity problem

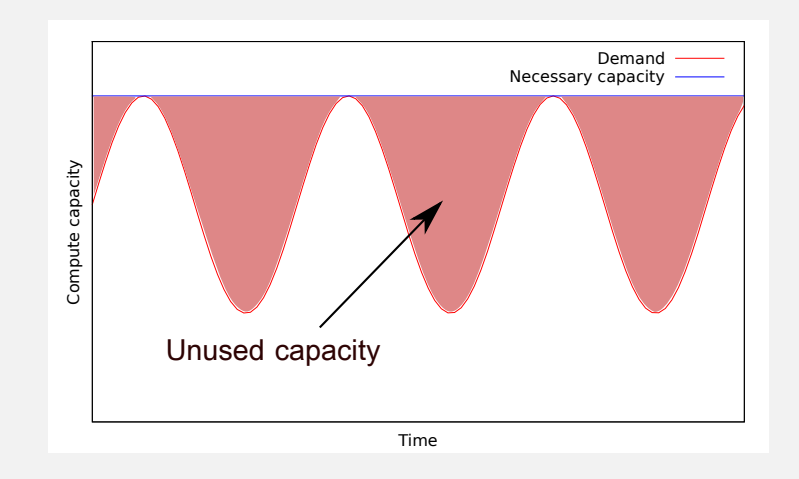

### The varying capacity problem

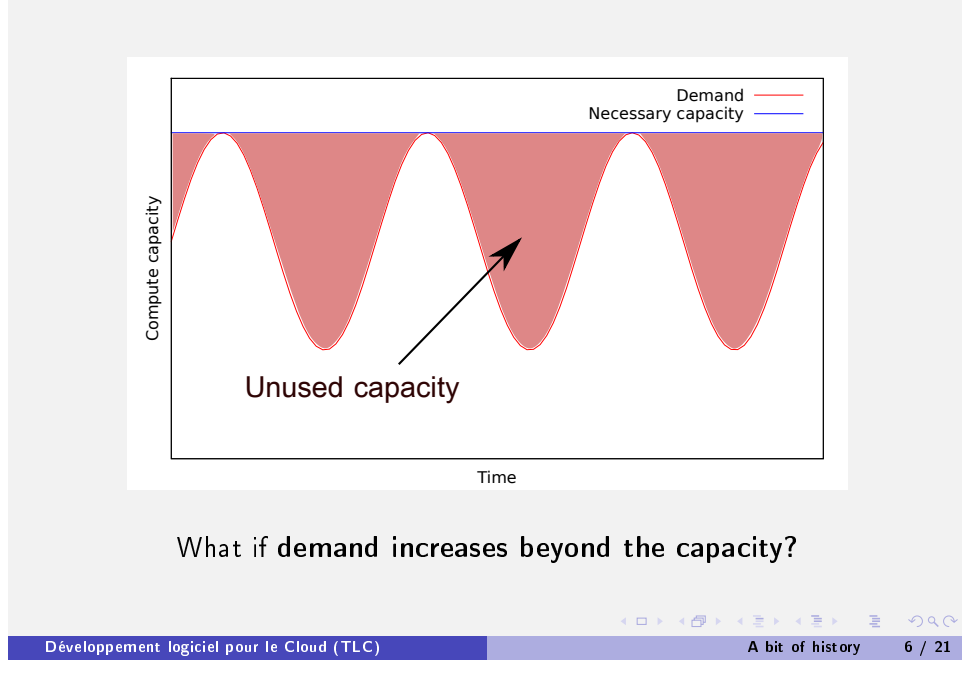

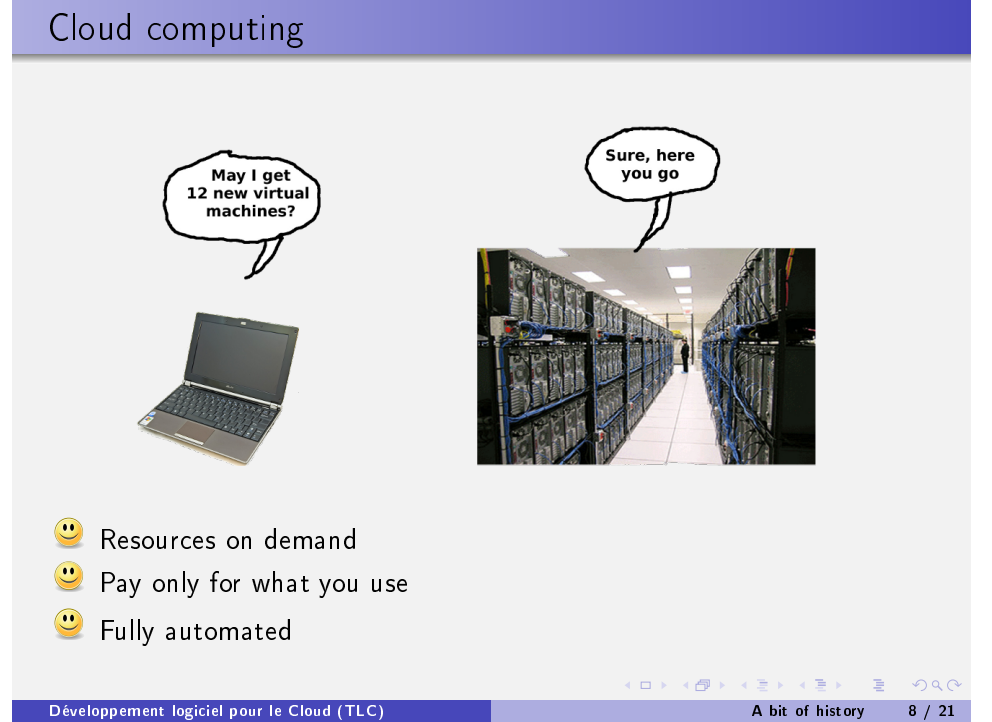

### Data centers

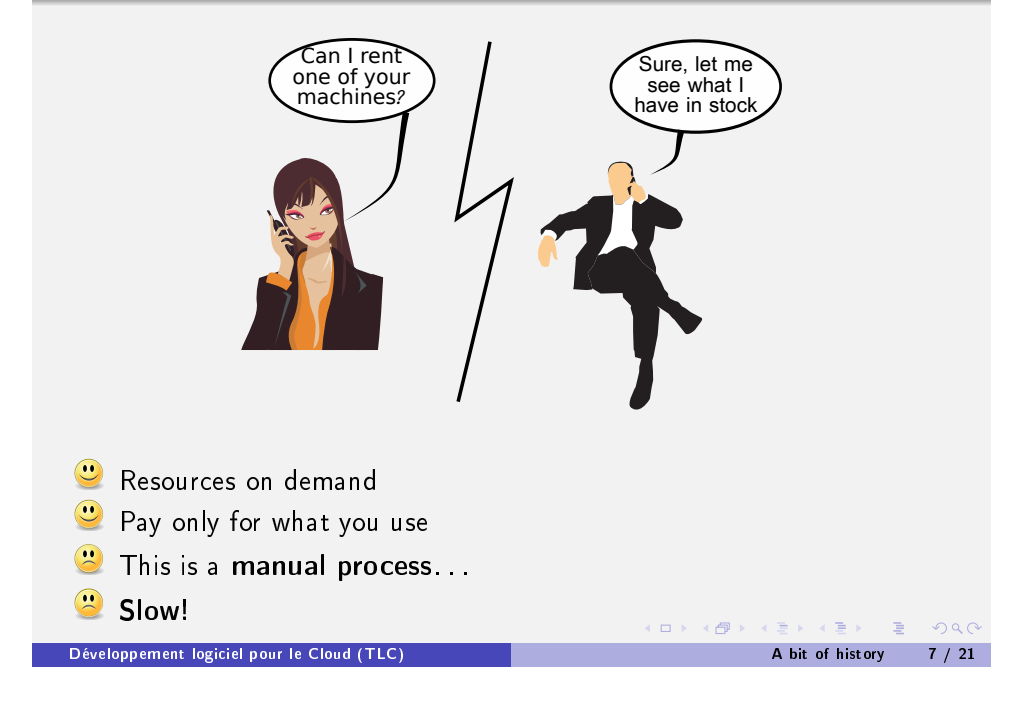

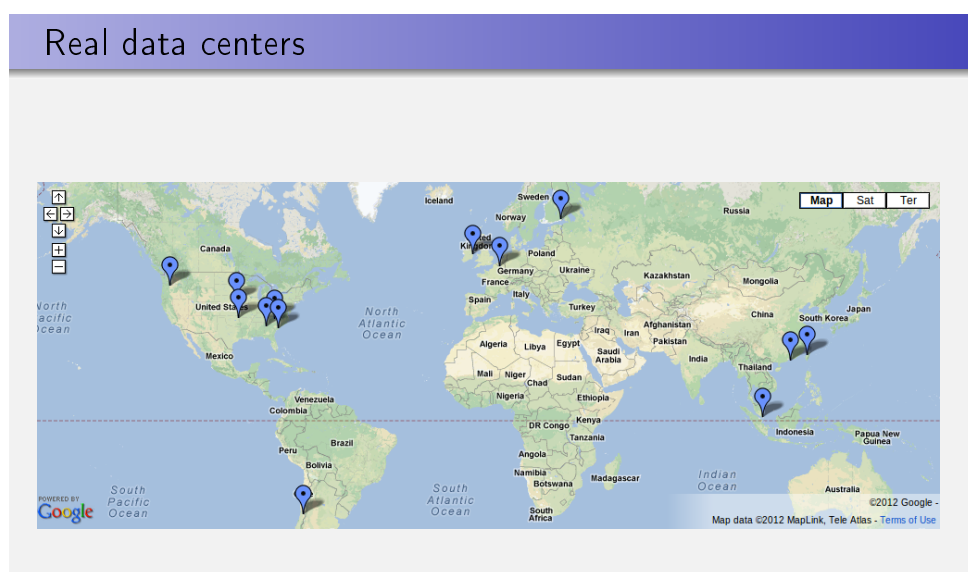

Google data centers (2012)

### Real data centers

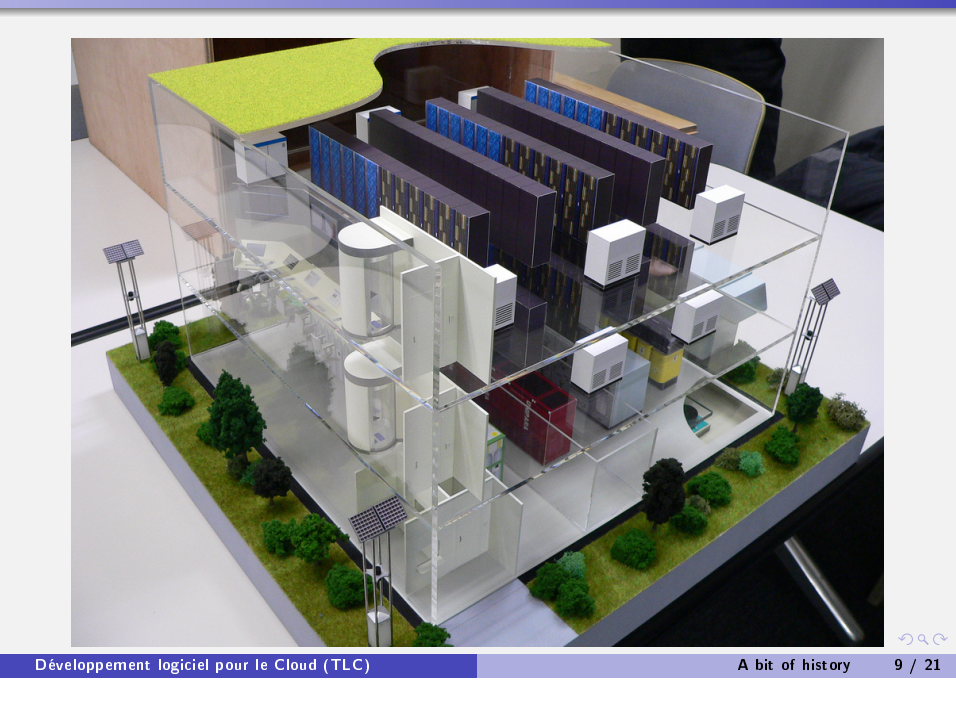

### The first modern cloud was created by Amazon

- What is the relationship between a retail company and a new IT paradigm?
	- $\blacktriangleright$  Lots of compute power
	- $\blacktriangleright$  [Ma](#page-0-0)ny different services
	- $\blacktriangleright$  Varying workloads (day/night, week/weekend, christmas season)
- . Amazon first built its cloud infrastructure for its internal use
	- [An i](#page-3-0)nternal IT provider ("we have compute capacity for sale")
	- $\blacktriangleright$  All other departments are customers of the IT service ("I need 10 new machines right now")
- Can we sell the same service to external customers?
	- $\blacktriangleright$  . . . and make profit from our unused capacity

### Real data centers

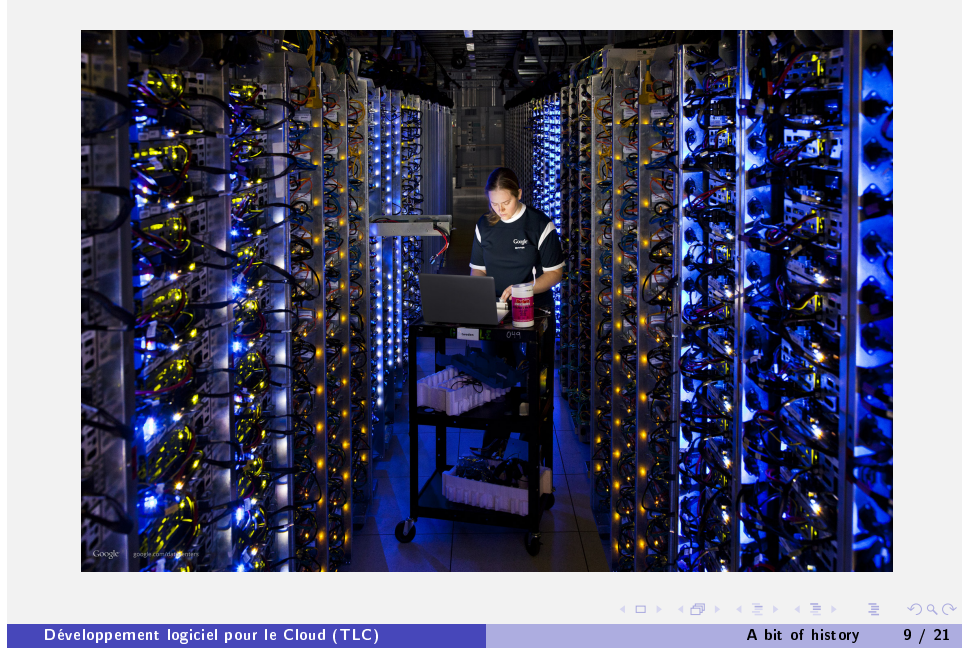

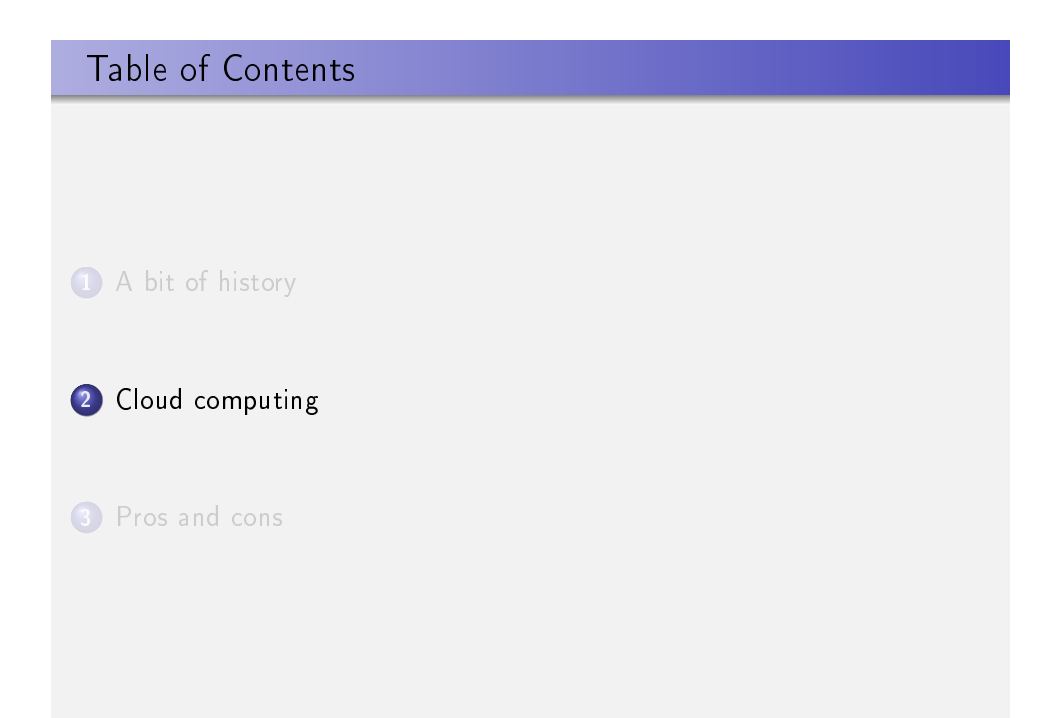

<span id="page-3-0"></span>Développement logiciel pour le Cloud (TLC) [A bi](#page-3-0)[t of](#page-0-0) [histo](#page-10-0)ry 10 / 21

### What defines Cloud computing exactly?

- **1** Computing is considered as a service customers use, not as something they own
	- $\blacktriangleright$  This is called utility computing
- 2 Cloud providers offer a collection of compute/storage/network services via the Internet
	- $\blacktriangleright$  Customers cannot get physical access to the devices
	- $\blacktriangleright$  The actual location of devices is (almost) irrelevant
- <sup>3</sup> The cloud hides the complexity and details of the physical infrastructure from its users
	- $\triangleright$  Users only see a simple API + a graphical interface
- **4** Services are available on demand
	- $\blacktriangleright$  Always available, anywhere, anytime

#### **6** Pay-per-use

 $\blacktriangleright$  Pay only for the resources you actually use. You can release resources any time and stop paying immediately. (ロ) (<mark>리</mark>) (리) (리) (리) 리 이익어

#### Développement logiciel pour le Cloud (TLC) Cloud computing 12 / 21

#### Cloud computing relies on virtualization technologies App  $App$  $App$ App  $\overline{A}$ pp Xen Guest OS Guest OS Guest OS  $(Linux)$ (NetBSD) (Windows) **KVM**  $\overline{VM}$ **VM VM VMware** Virtual Machine Monitor (VMM) / Hypervisor VirtualBox **Hardware** Ftc.

 $\Box$ 

K 伊 → K ミ → K ミ → 三 三 → つ Q Q →

### The cloud creates new types of business relationships

- **•** Traditional software companies have two main roles
	- $\blacktriangleright$  Software provider
	- $\blacktriangleright$  End user
- Cloud computing introduces new relationships
	- $\blacktriangleright$  Cloud IaaS provider
	- $\blacktriangleright$  Cloud platform provider
	- $\blacktriangleright$  Cloud customer (or cloud tenant)
	- $\blacktriangleright$  End user

Développement logiciel pour le Cloud (TLC) Cloud computing 13 / 21

(個) (目) (目) (目) 2 のQQ  $\Box$ 

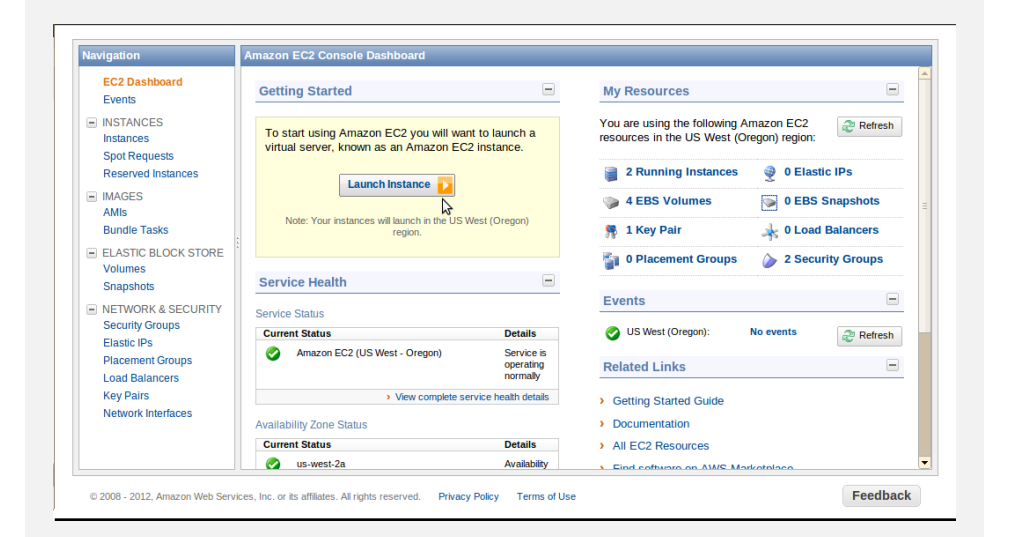

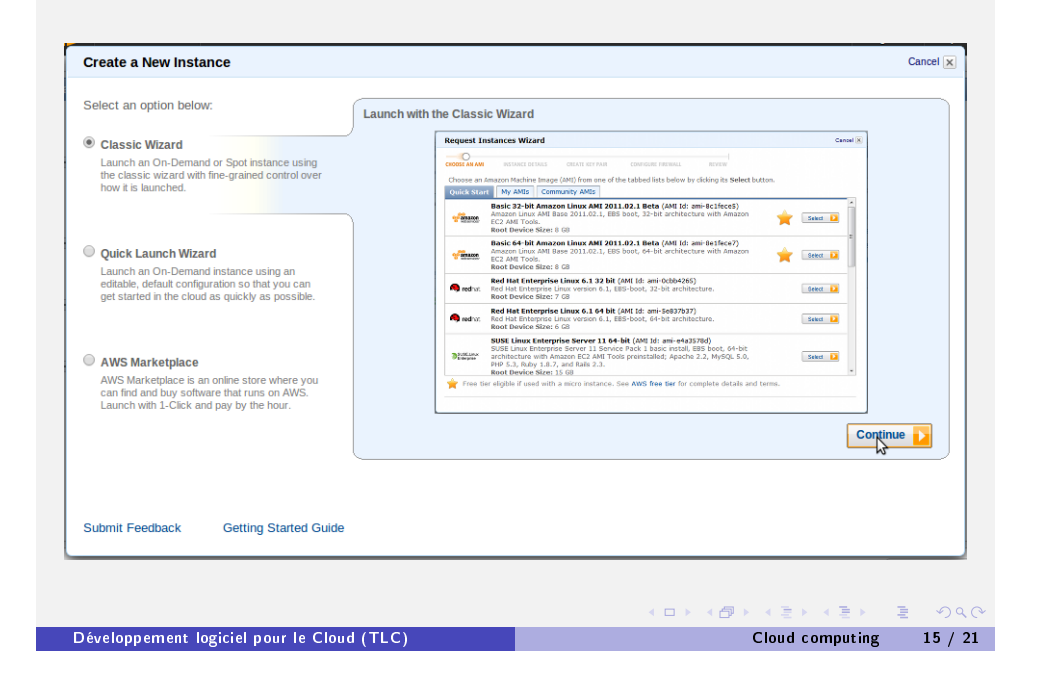

### Example: create a new machine at Amazon EC2

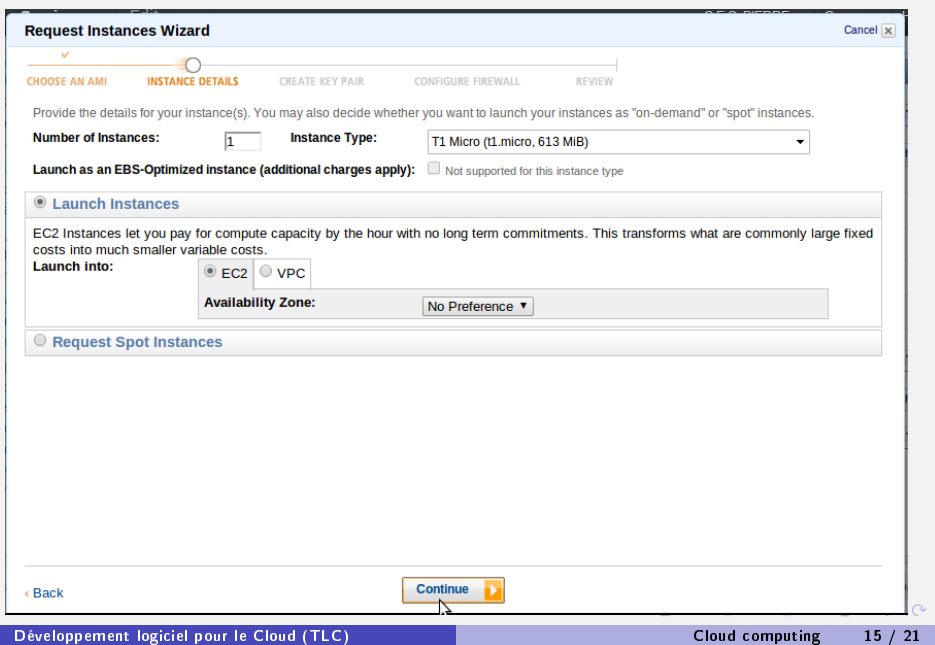

### Example: create a new machine at Amazon EC2

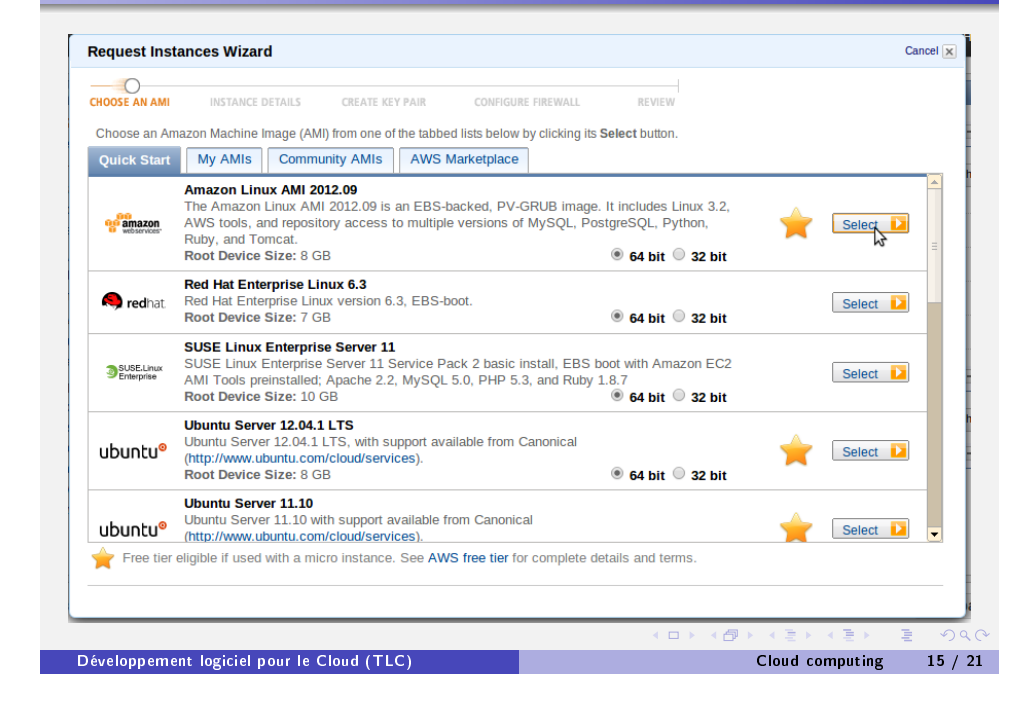

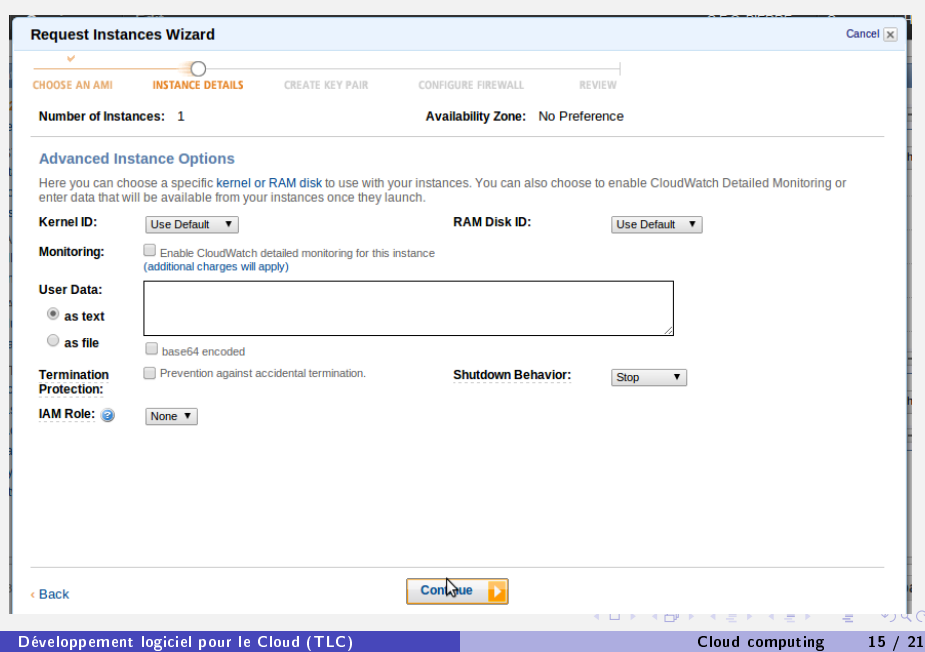

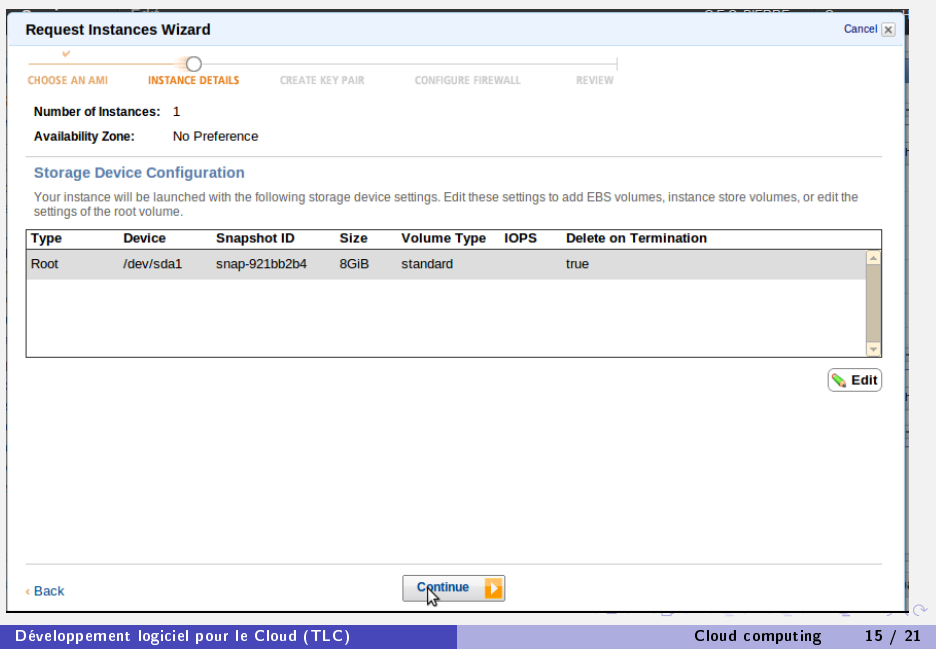

## Example: create a new machine at Amazon EC2

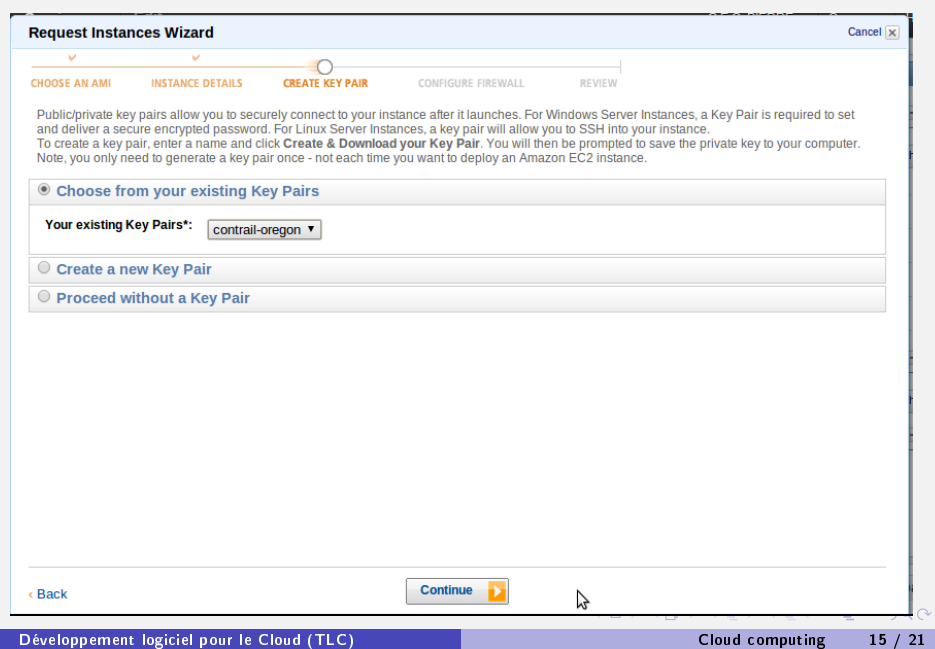

# Example: create a new machine at Amazon EC2

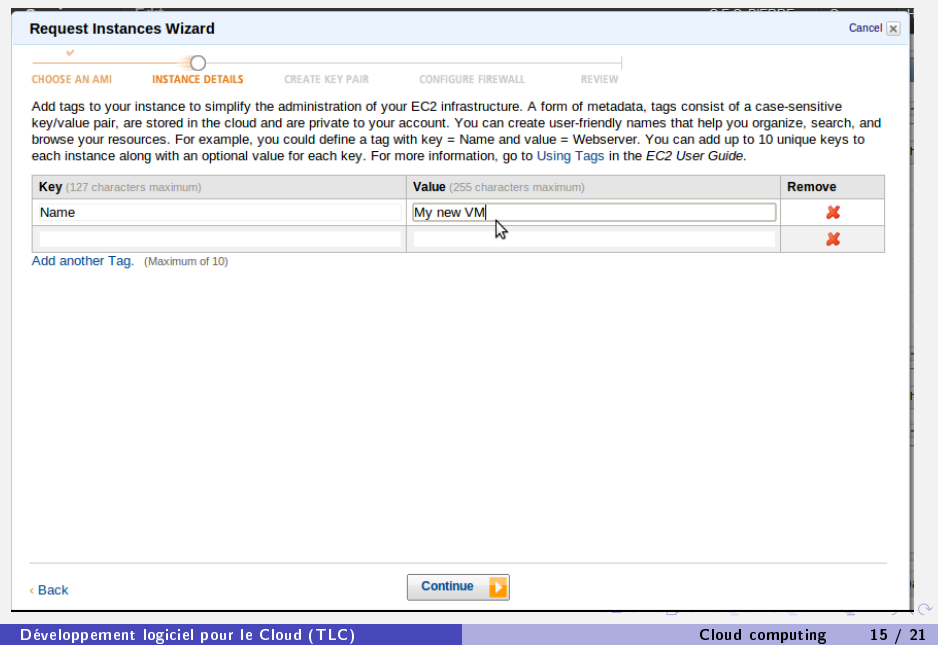

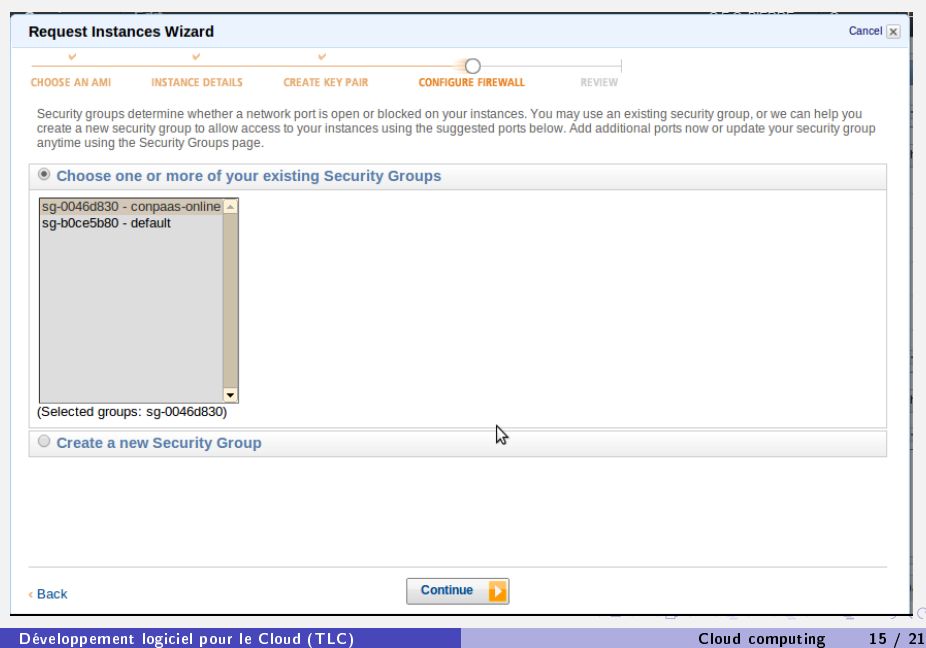

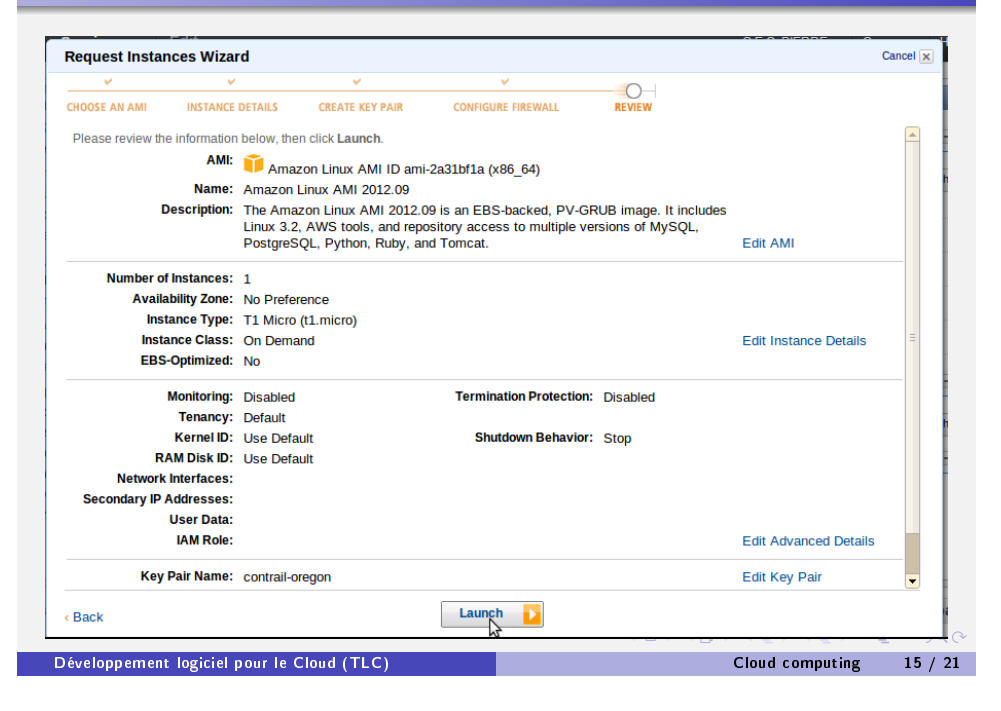

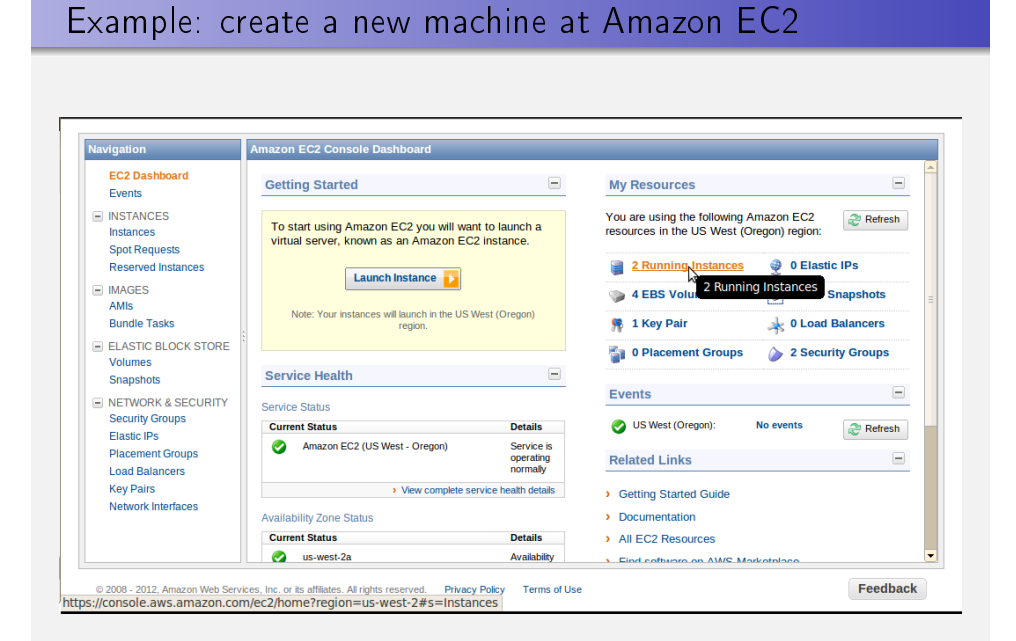

### Example: create a new machine at Amazon EC2

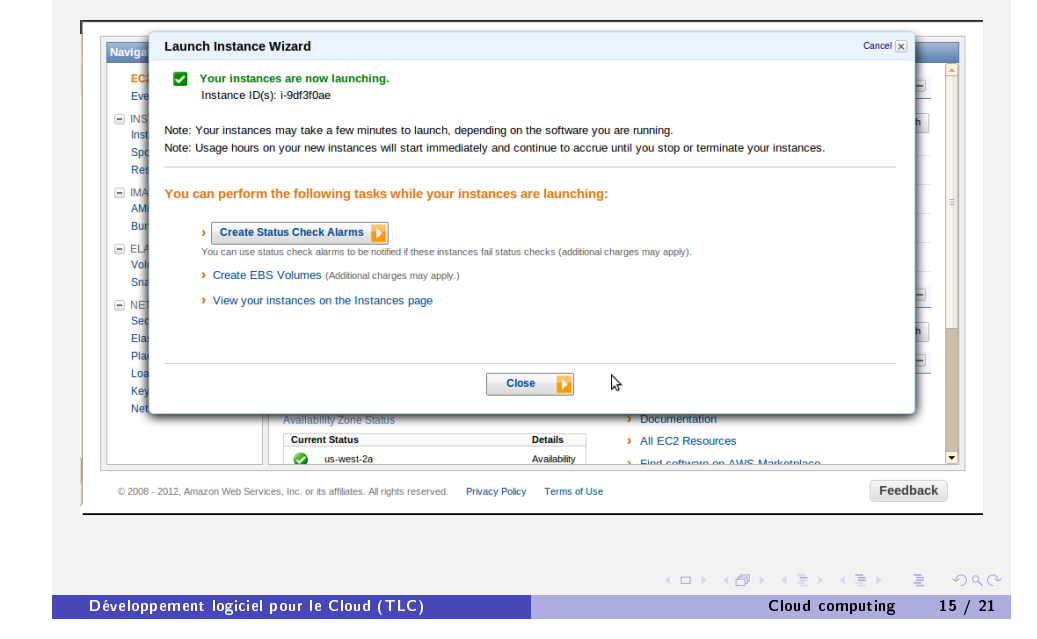

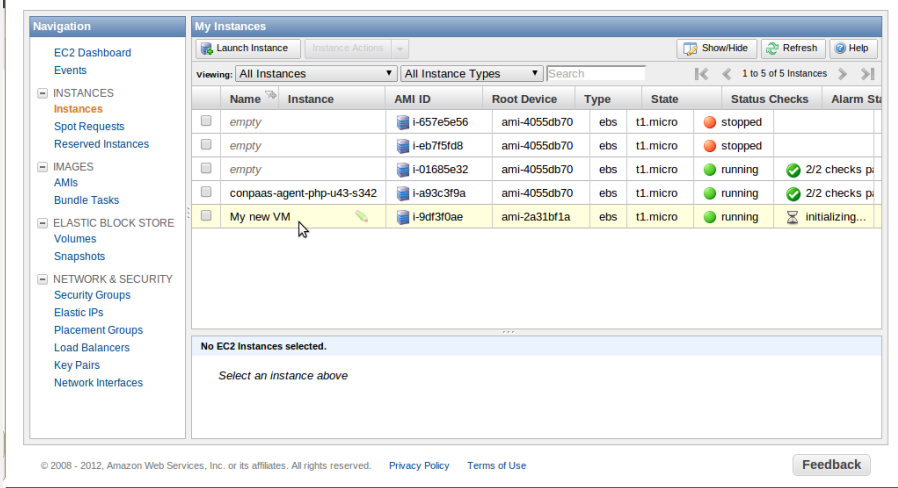

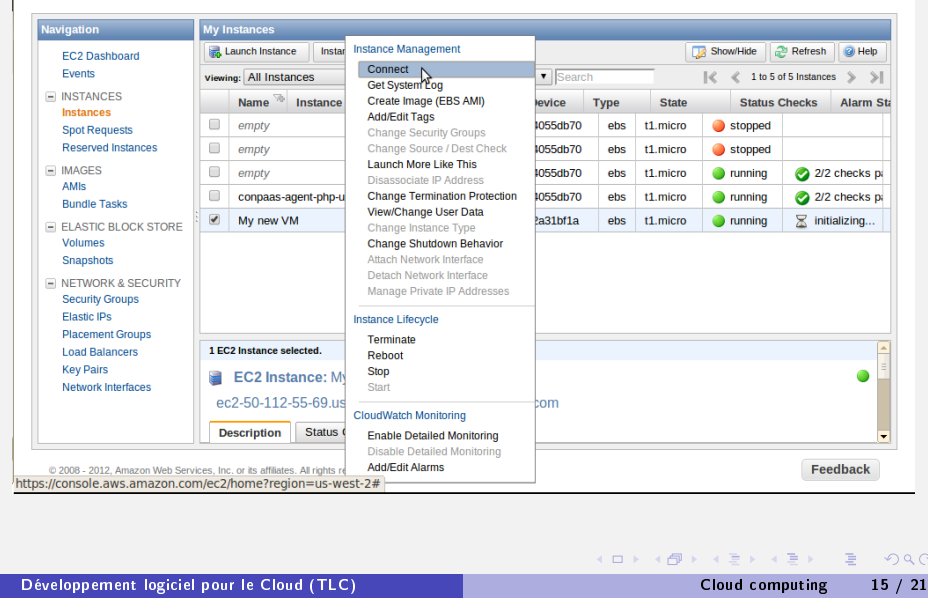

## Example: create a new machine at Amazon EC2 gpierre-laptop:-> ssh -i contrail-oregon.pem ec2-user@ec2-50-112-55-69.us-west-2.compute.amazonaws.com<br>The authenticity of host 'ec2-50-112-55-69.us-west-2.compute.amazonaws.com (50.112.55.69)' can't be established. RSA key fingerprint is 69:83:dc:d6:69:7b:ae:c5:a9:48:d5:22:a4:d4:aa:61. Are you sure you want to continue connecting (yes/no)? yes Warning: Permanently added 'ec2-50-112-55-69.us-west-2.compute.amazonaws.com,50.112.55.69' (RSA) to the list of known hosts.  $\begin{array}{c}\n\hline\n\bot & \leftarrow & \leftarrow \\
\hline\n\bot & \leftarrow & \leftarrow \\
\hline\n\bot & \leftarrow & \leftarrow\n\end{array}$ Amazon Linux AMI https://aws.amazon.com/amazon-linux-ami/2012.09-release-notes/ There are 3 security update(s) out of 29 total update(s) available Run "sudo yum update" to apply all updates. [ec2-user@ip-10-248-46-245 ~]\$ uname -a<br>Linux ip-10-248-46-245 3.2.30-49.59.amzn1.x86 64 #1 SMP Wed Oct 3 19:54:33 UTC 2012 x86 64 x86 64 x86 64 GNU/Linux  $[ec2-user@ip-10-248-46-245]$  $\triangleright$

### Example: create a new machine at Amazon EC2

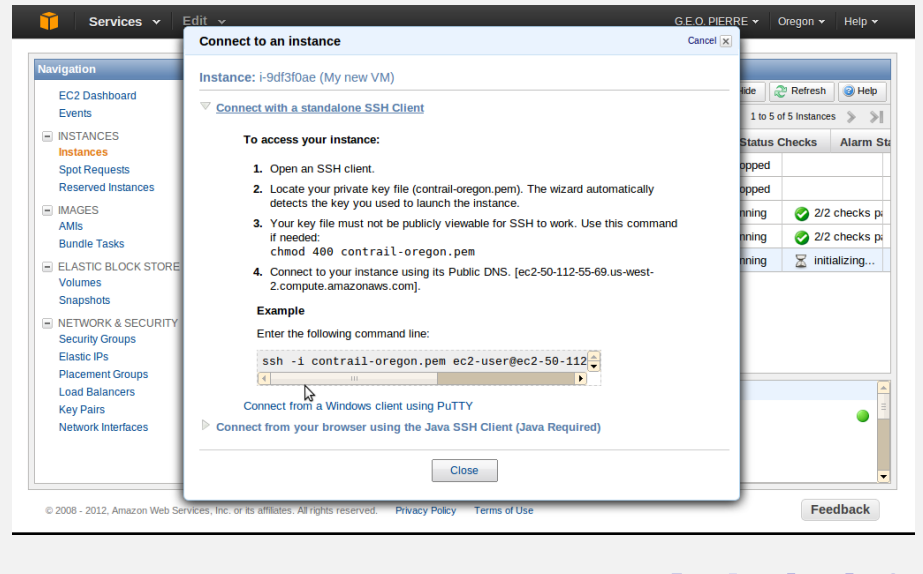

#### A KIER KIER I IER POLO  $\Box$ ( 倒

```
Développement logiciel pour le Cloud (TLC) and the Cloud computing the Cloud computing the 15 / 21
```
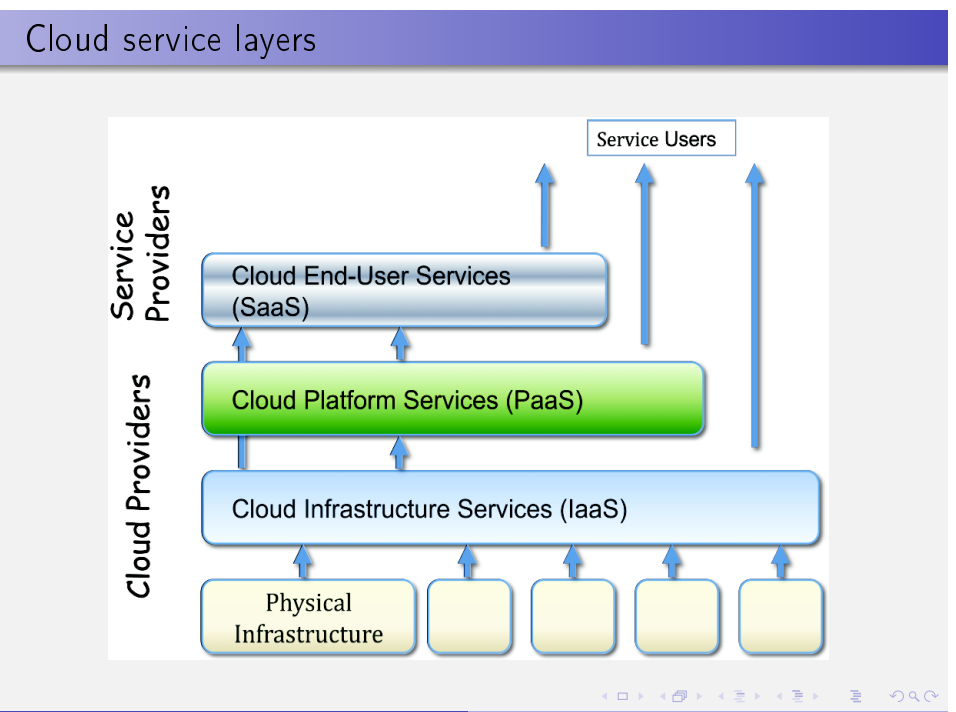

Développement logiciel pour le Cloud (TLC) [Cl](#page-3-0)[oud](#page-9-0) [com](#page-0-0)[puti](#page-10-0)ng 15 / 21

(ロ) ( n → ( ミ) ( ミ) ( ミ) ( う) Q ( v )

### The main Cloud service layers

- Infrastructure-as-a-Service (IaaS) offers basic computing services
	- ▶ Computing: "Create a new machine for me'
	- $\blacktriangleright$  Data storage: "Store/retrieve this data for me"
	- $\blacktriangleright$  Communication
- Platform-as-a-Service (PaaS) offers high-level services for developers
	- ▶ Databases: "I need a SQL database"
	- $\triangleright$  Runtime environments: "Here is my Web application, run it for me"
	- $\triangleright$  Development tools: "Give me a git repository"
- Software-as-a-Service (SaaS) offers high-level services for end users
	- $\triangleright$  Mail: Gmail
	- $\triangleright$  Office applications: Google docs
	- $\blacktriangleright$  Enterprise applications: human resource applications, finance...
	- Payment services: Paypal
	- ▶ Data management: Dropbox, iCloud
	- $\blacktriangleright$  Music on demand: iTunes, Spotify

#### Développement logiciel pour le Cloud (TLC) Cloud computing 17 / 21

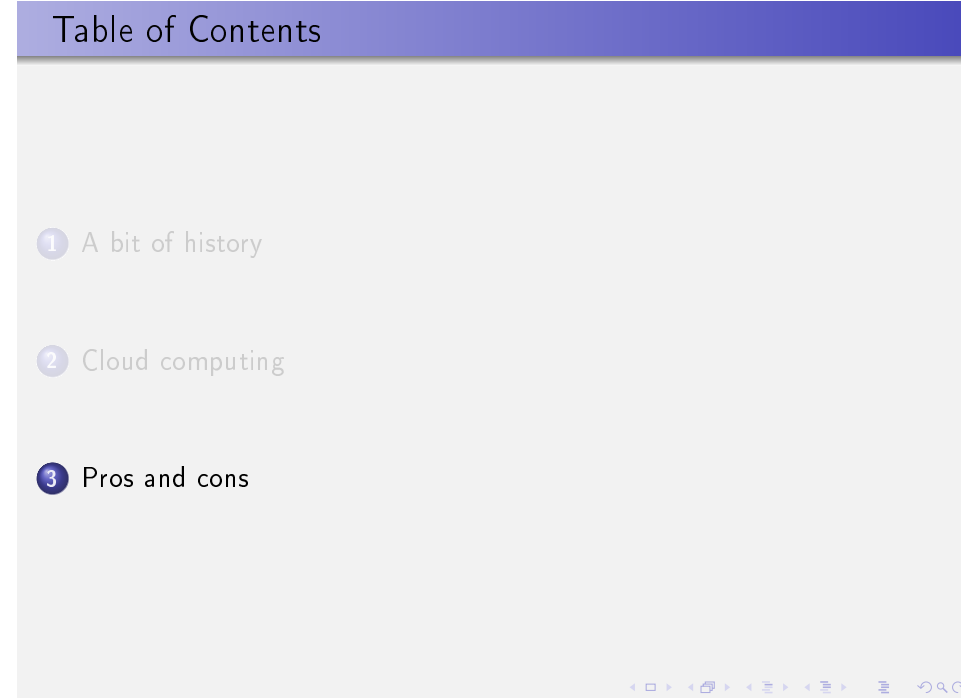

### Services offered by a mature cloud provider

- Compute: Elastic Compute Cloud (EC2), Elastic MapReduce, Auto-scaling, Elastic load balancing.
- **Content delivery: CloudFront.**
- Database: Relational database service (RDS), DynamoDB, SimpleDB, ElastiCache.
- Deployment&Management: Identity and access management, CloudWatch, Elastic Beanstalk, CloudFormation.
- Application services: CloudSearch, Simple workflow service, Simple queue service, Simple notification service, Simple email service.
- **· Software: Marketplace.**
- Networking: Route53, Virtual private cloud, Direct Connect.
- Payment and builling: Flexible payment service, DevPay.
- Storage: Simple storage service (S3), Glacier, Elastic Block Store (EBS), import/export, Storage gateway.
- Workforce: Mechanical Turk.

#### Développement logiciel pour le Cloud (TLC) Cloud computing 18 / 21

 $\Box \rightarrow \Box \Box \Box \rightarrow \Box \rightarrow \Box \rightarrow \Box \rightarrow \Box \Box \Box \Box \Box \Box \Box$ 

### Benefits of cloud computing

- Cost
	- $\blacktriangleright$  Pay-as-you-go may reduce costs compared to overprovisioning
	- $\blacktriangleright$  Capital expenditures  $\rightarrow$  Operation expenditure
	- $\blacktriangleright$  Less financial risk for the cloud customers
	- $\blacktriangleright$  Economies of scale
- **•** Flexibility
	- $\triangleright$  Cloud applications may request the resources they need whenever they need them
	- $\blacktriangleright$  Dynamic resource provisioning
- **e** Performance
	- $\blacktriangleright$  "Infinite" pool of available resources
	- ▶ Some services allow you to reserve certain levels of performance
- <span id="page-9-0"></span>**• Security** 
	- $\triangleright$  Good cloud providers have dedicated security teams

### Drawbacks of cloud computing

- **Cost:** resources can be very expensive
	- Example: data storage in Amazon S3 costs \$0.125/GB/month
	- ▶ Storing 2 TB for 3 years costs \$9216 vs. \$300 if you buy your own RAID
- **•** Flexibility
	- $\blacktriangleright$  Each cloud has its own API
	- $\blacktriangleright$  Customer lock-in

#### **•** Performance

- $\triangleright$  Some devices have poor performance for demanding applications (networks)
- $\triangleright$  Worse: performance is often unpredictable

#### **• Security**

- $\blacktriangleright$  Can the cloud tenant trust the cloud provider?
- $\blacktriangleright$  Legal concerns (patriot act in the US)

Développement logiciel pour le Cloud (TLC) Pros and cons 21 / 21

<span id="page-10-0"></span>KO K K Ø K K E K K E K V K K K K K K K E